windopinalin o sharchalc:<br>ФИО: Комин Андрей Эдуардович НИСТЕРСТВО НАУКИ И ВЫСШЕГО ОБРАЗОВАНИЯ РОССИЙСКОЙ ФЕДЕРАЦИИ Дата подписания: 26.01.2024 16:29 ФЕДЕРАЛЬНОЕ ГОСУДАРСТВЕННОЕ БЮДЖЕТНОЕ  $\frac{1}{16}$ c6d686f0c899fdf76a1ed8b448452ab8cac6fb1af6547b6d40cdf $\Omega$ ed $\frac{1}{6}$ c $\frac{1}{6}$ a $\frac{1}{2}$ O $\mathrm{BATELIbHOE}$ УЧРЕЖДЕНИЕ ВЫСШЕГО ОБРАЗОВАНИЯ **«ПРИМОРСКИЙ ГОСУДАРСТВЕННЫЙ АГРАРНО-ТЕХНОЛОГИЧЕСКИЙ УНИВЕРСИТЕТ»** Документ подписан простой электронной подписью Информация о владельце: Должность: ректор Уникальный программный ключ:

> ПРИНЯТО На заседании Учёного совета ФГБОУ ВО Приморский ГАТУ Протокол № \_\_\_ От . . . 202 г.

УТВЕРЖДАЮ Ректор ФГБОУ ВО Приморский ГАТУ \_\_\_\_\_\_\_\_\_\_\_\_\_\_ А.Э. Комин

## **ФОНД ОЦЕНОЧНЫХ СРЕДСТВ УЧЕБНОЙ ДИСЦИПЛИНЫ**

## **ОП.03 ИНЖЕНЕРНАЯ ГРАФИКА**

по специальности среднего профессионального образования **35.02.16 Эксплуатация и ремонт сельскохозяйственной техники и оборудования**

Уссурийск 2023

# **ПАСПОРТ ФОНДА ОЦЕНОЧНЫХ СРЕДСТВ**

В результате освоения дисциплины обучающийся должен **уметь**:

- читать чертежи, оформлять проектно-конструкторскую, технологическую и другую техническую документацию в соответствии с действующей нормативной базой;

- выполнять изображения, разрезы и сечения на чертежах;

- выполнять деталирование сборочного чертежа;

- решать графические задачи.

### **знать:**

- основные правила построения чертежей и схем;

- способы графического представления пространственных образов;

- возможности пакетов прикладных программ компьютерной графики в профессиональной деятельности;

- основные положения конструкторской, технологической и другой нормативной документации;

- основы строительной графики.

В результате освоения образовательной программы у выпускника должны быть **сформированы общие компетенции**:

ОК 01. Выбирать способы решения задач профессиональной деятельности, применительно к различным контекстам.

 ОК 02. Использовать современные средства поиска, анализа и интерпретации информации, и информационные технологии для выполнения задач профессиональной деятельности.

ОК 04. Эффективно взаимодействовать и работать в коллективе и команде.

ОК 09. Пользоваться профессиональной документацией на государственном и иностранном языках.

Выпускник, освоивший образовательную программу, должен **обладать профессиональными компетенциями** соответствующими основным видам деятельности:

ПК 1.1. Выполнять приемку, монтаж, сборку и обкатку новой сельскохозяйственной техники, оформлять соответствующие документы.

ПК 1.2. Проводить техническое обслуживание сельскохозяйственной техники при эксплуатации, хранении и в особых условиях эксплуатации, в том числе сезонное техническое обслуживание.

ПК 1.3. Выполнять настройку и регулировку почвообрабатывающих, посевных, посадочных и уборочных машин, а также машин для внесения удобрений, средств защиты растений и ухода за сельскохозяйственными культурами.

ПК 1.4. Выполнять настройку и регулировку машин и оборудования для обслуживания животноводческих ферм, комплексов и птицефабрик.

ПК 1.5. Выполнять настройку и регулировку рабочего и вспомогательного оборудования тракторов и автомобилей.

ПК 1.9. Осуществлять контроль выполнения ежесменного технического обслуживания сельскохозяйственной техники, правильности агрегатирования и настройки машинно-тракторных агрегатов и самоходных машин, оборудования на заданные параметры работы, а также оперативный контроль качества выполнения механизированных операций.

ПК 1.10. Осуществлять оформление первичной документации по подготовке к эксплуатации и эксплуатации сельскохозяйственной техники и оборудования, готовить предложения по повышению эффективности ее использования в организации.

ПК 2.1. Выполнять обнаружение и локализацию неисправностей сельскохозяйственной техники, а также постановку сельскохозяйственной техники на ремонт.

ПК 2.2. Проводить диагностирование неисправностей сельскохозяйственной техники и оборудования.

ПК 2.3. Определять способы ремонта (способы устранения неисправности) сельскохозяйственной техники в соответствии с ее техническим состоянием и ресурсы, необходимые для проведения ремонта.

ПК 2.4. Выполнять восстановление работоспособности или замену детали (узла) сельскохозяйственной техники.

ПК 2.5. Выполнять оперативное планирование выполнения работ по техническому обслуживанию и ремонту сельскохозяйственной техники и оборудования.

ПК 2.6. Осуществлять выдачу заданий на выполнение операций в рамках технического обслуживания и ремонта сельскохозяйственной техники и оборудования, на постановку на хранение (снятие с хранения) сельскохозяйственной техники и оборудования.

ПК 2.7. Выполнять контроль качества выполнения операций в рамках технического обслуживания и ремонта сельскохозяйственной техники и оборудования.

ПК 2.10. Оформлять документы о проведении ремонта сельскохозяйственной техники и оборудования, составлять техническую документацию на списание сельскохозяйственной техники, непригодной к эксплуатации, готовить предложения по повышению эффективности технического обслуживания и ремонта сельскохозяйственной техники и оборудования в организации.

## **Структура фонда оценочных средств по дисциплине**

## **ОП.03 ИНЖЕНЕРНАЯ ГРАФИКА**

по специальности среднего профессионального образования

## **35.02.16 Эксплуатация и ремонт**

## **сельскохозяйственной техники и оборудования**

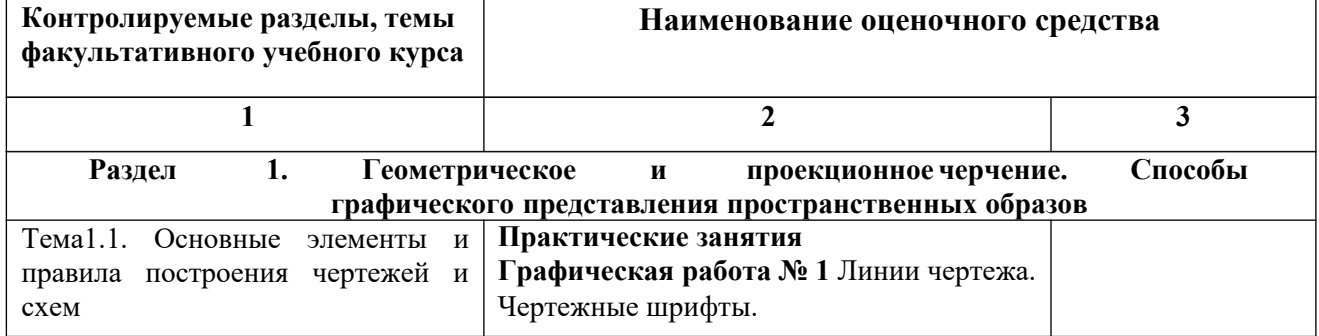

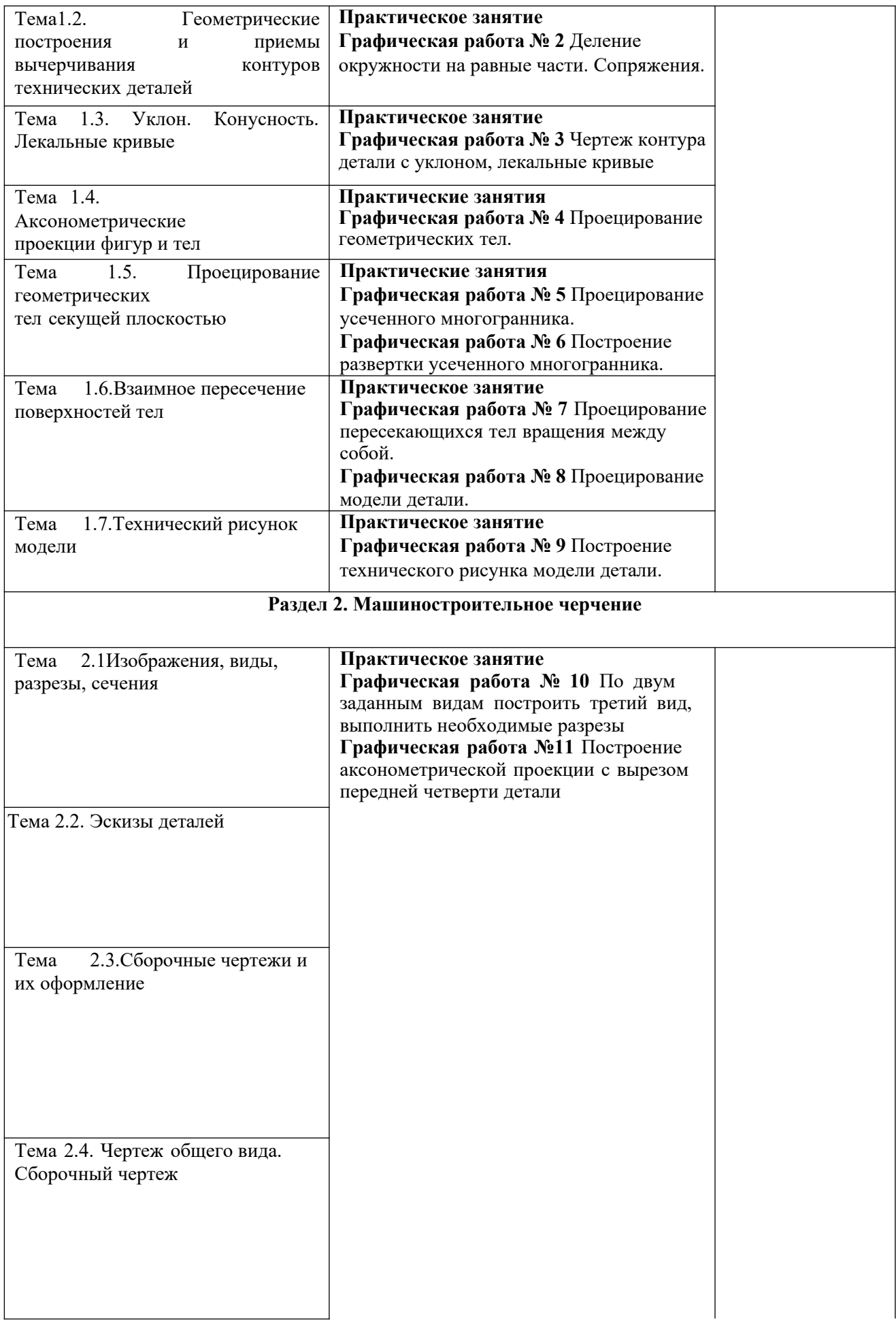

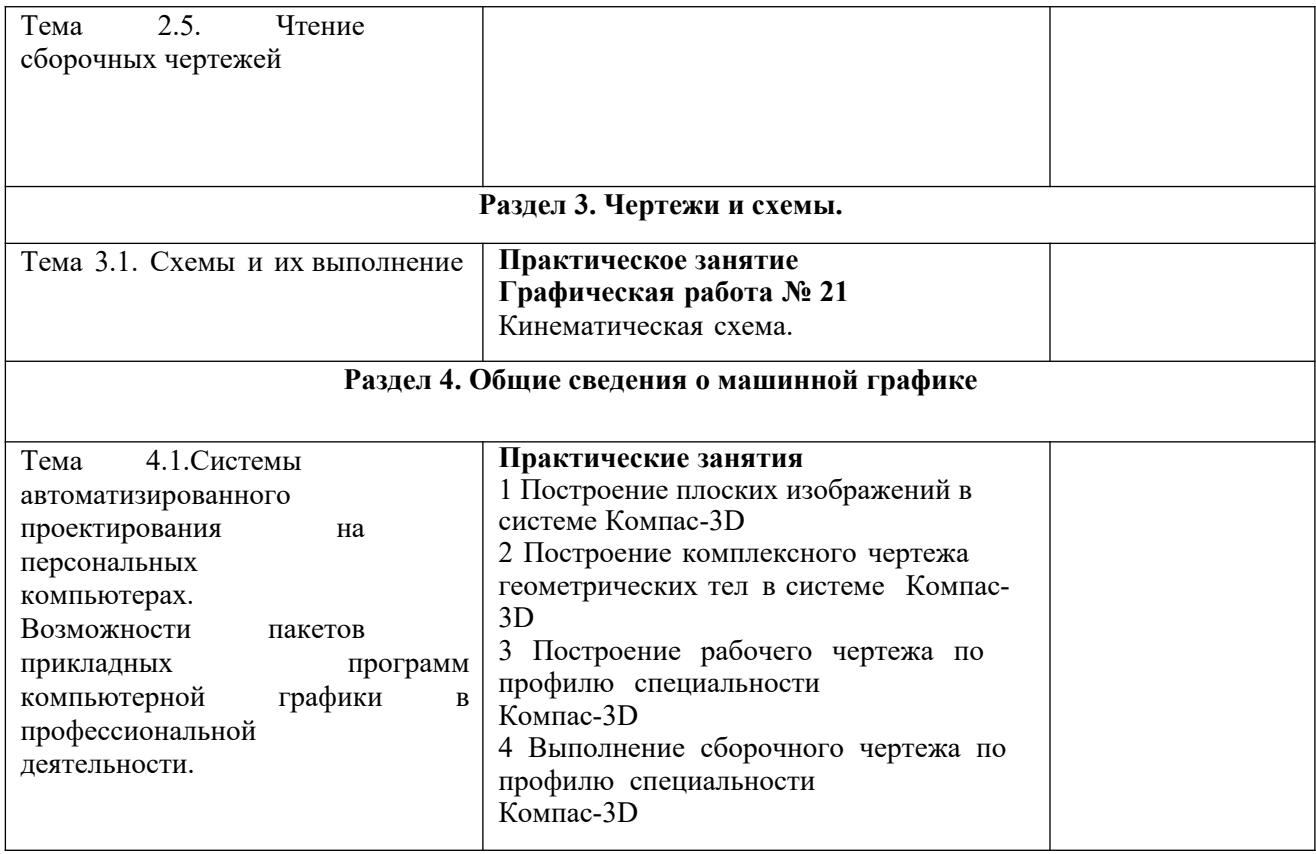

## **Комплекты оценочных средств текущего контроля и критерии их оценки Типовые контрольные задания для промежуточной аттестации обучающихся**

*Примеры практических задач*

Задание. Рассмотрите образец расчета зубчатого колеса и решите другие задания самостоятельно.

Пример 1. Определить параметры зубчатого колеса (m = 3; z = 20;  $\alpha$  = 10°) Определить параметры зубчатого колеса (m = 3;  $z = 22$ ;  $\alpha = 20^{\circ}$ )

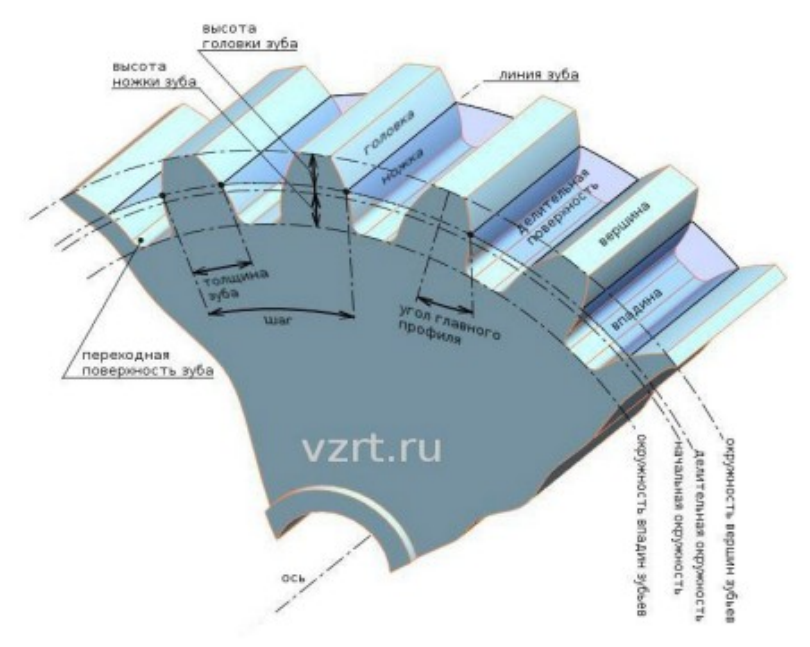

*Рис. 1 Зубчатое колесо*

Исходными данными для расчета как эвольвенты, так и зубчатого колеса являются следующие параметры: m - Модуль - часть диаметра делительной окружности приходящаяся на один зуб. Модуль - стандартная величина и определяется по справочникам. z - количество зубьев колеса. α - угол профиля исходного контура. Угол является величиной стандартной и равной 20°.

Решение: Данные для примера: m = 3; z = 20; α = 20°. Делительный диаметр - это диаметр стандартного шага, модуля, и угла профиля. Он определяется по формуле: D=m×z (1), т.е. D=3×20=60 мм.

Определим кривые ограничивающие эвольвенту. Этими кривыми являются: диаметр вершин зубьев и диаметр впадин зубьев.

Диаметр вершин зубьев определяется по формуле:  $8 \text{ Da} = D + 2 \times m$  (2), т.е. Da  $= 60+(2\times3) = 66$  MM.

Диаметр впадин зубьев определяется по формуле:  $Df = D - 2 \times (c + m)(3)$ , где с - радиальный зазор пары исходных контуров. Он определяется по формуле:  $c = 0,25 \times m$  (4), т.е.  $c = 0,25 \times 3,0,75$ . Соответственно: Df = 60 - 2 $\times (0,75 + 3) = 52,5$ мм.

Диаметр основной окружности, развертка которой и будет составлять эвольвенту, определяется по формуле: Db = cos  $\alpha \times D$  (5), т.е. Db = cos 20°  $\times$  60 = 56,382 мм.

Основные данные необходимые для построения эвольвенты получены.

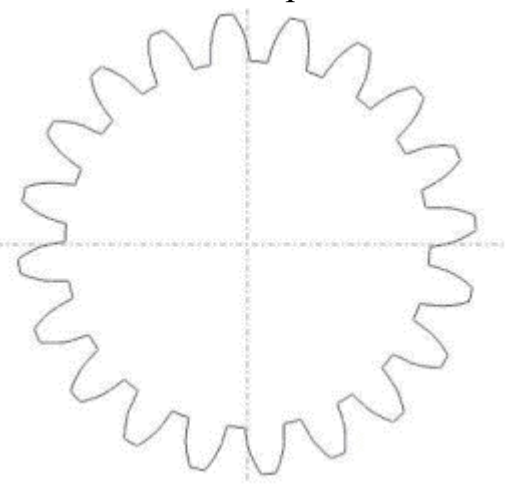

*Рис. 2 Эвольвентый профиль зуба (профиль зубчатого колеса с заданными исходными данными)*

#### *Вопросы зачета*

- 1. Как обозначается формат чертежа:
- а) буквой и цифрой
- б) цифрой
- в) буквой

2. Какой формат чертежного листа является наименьшим:

а) А4

б) А0

в) А3

3. Какими размерами определяются форматы чертежных листов

а) размерами листа по высоте

б) произвольными размерами листа

в) размерами внешней рамки

4. Масштаб увеличения изображения – это

- а) 5 : 1
- б) 1 : 5
- в) 1 : 2

5. Какие размеры проставляются при выполнении чертежа в масштабе, отличном от 1:1

а) размеры должны быть увеличены в соответствии с масштабом

б) размеры должны быть уменьшены в соответствии с масштабом

в) независимо от масштаба изображения ставятся реальные размеры изделия

6. Штрих-пунктирная тонкая линия предназначена для вычерчивания линий

а) видимого контура

- б) осевых линий
- в) невидимого контура

7. Относительно толщины какой линии задается толщина всех других линий чертежа

а) сплошной толстой, основной

б) сплошной тонкой

в) штриховой

8. Для изображения невидимого контура применяется

а) сплошная тонкая линия

б) штриховая линия

в) сплошная толстая основная линия

9. Размер шрифта h определяется следующими элементами

а) высотой прописных букв в миллиметрах

б) расстоянием между буквами

в) толщиной линии шрифта

10. Формат А4 имеет размеры

а) 297 х 420

б) 594 х 841

в) 210 х 297

11. В зависимости от чего выбирается формат чертежного листа

а) от расположения основной линии

б) от внешней рамки

в) от количества изображений

12. В каких единицах указываются линейные размеры на чертежах

а) в сантиметрах

б) в миллиметрах

в) в миллиметрах без указания единицы измерения

13. Угол линий штриховки изображения разреза

а) 10

б) 45

в) 15

14. Чертежом называется

а) графическое изображение изделия или его части на плоскости,

передающее с определенными условностями в выбранном масштабе его геометрическую форму и размеры

б) графическое изображение изделия или его части на плоскости

в) графическое изображение изделия на плоскости, передающее его

геометрическую форму и размеры

15. Перечислить факторы, от которых зависит задание размеров

а) масштаб чертежа

б) конструкция изделия, технология изготовления изделия

в) формат чертежа

16. Основная надпись выполняется в …

а) нижнем правом углу

б) нижнем левом углу

в) верхнем правом углу

г) верхнем левом углу

17. Определите последовательность чтения сборочного чертежа изделия

а) Определить порядок сборки и разборки изделия

б) Мысленно представить внешние, внутренние формы изделия

в) Установить способы соединения деталей между собой

г) По спецификации определить назначение каждой детали, положение на чертеже

д) Прочитать технические требования на чертеже и проставленные размеры

е) По изображениям выяснить, какие виды, разрезы, сечения выполнены на чертеже

ж) Определить наименование изделия и масштаб изображения

18. Графический документ, на котором показаны в виде условных изображений и обозначений составные части изделия и связи между

ними в соответствии с ГОСТ 2.102 - 68, называется …

19. Укажите буквенное обозначение для каждой из схем

Электрические

Гидравлические

Пневматические

Кинематические

Оптические

- 20. Схемы разделяют на следующие типы …
- а) структурные
- б)функциональные
- в) принципиальные
- г) соединения
- д) подключения
- е) рейтинговые
- 21. Укажите соответствие назначения схем и их названий

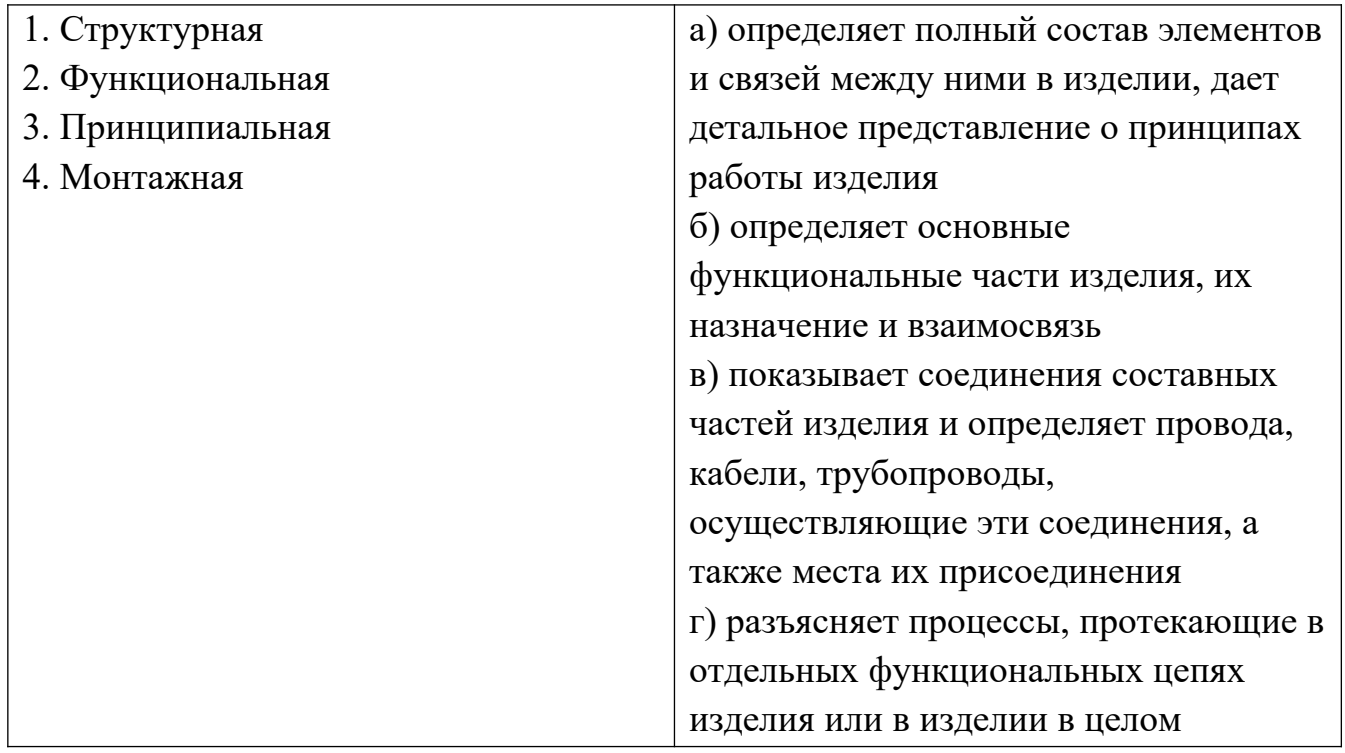

22. Схемы выполняются …

а) без соблюдения масштаба

б) с соблюдением масштаба

в) от руки

23. Укажите термин для определения: «Предназначен для проектирования интегральных схем; разработки схем для комплекта печатных плат, содержащих аналоговые и цифровые блоки»

- а) Схемотехнический редактор.
- б) Менеджер библиотек.
- в) Отладчик принципиальных схем
- г) Технологический редактор печатных плат.

24. Укажите термин для определения: «обеспечивает полнофункциональное моделирование поведения сложных электронных устройств (проектирование высокочастотных систем, разработка устройств малой мощности на базе интегральных схем со сложными внутренними моделями)»

- а) Схемотехнический редактор.
- б) Менеджер библиотек.
- в) Отладчик принципиальных схем.

г) Технологический редактор печатных плат.

25. Укажите, что не входит в функции менеджера библиотек в САПР

а) Создание схемного (символьного) образа элемента.

б)Создание посадочного места для радиоэлемента на печатной плате (причем правила создания посадочных мест для элементов со штыревыми и планарными контактами отличаются друг от друга).

в) Интерактивный пошаговый и программный режим отладки с заданными точками останова и учетом реальных временных задержек между узлами схемы.

г) Создание взаимосвязи между схемными и технологическими библиотечными элементами.

д) Создание контактных площадок.

26. Укажите, что не входит в функции технологического редактора печатных плат в САПР

а) Полуавтоматическое описание компонентов устройств на основе данных производителя и просмотр списка подключенных библиотек математических моделей.

б) Просмотр графиков результатов моделирования.

в) Выполнение расчетов режима по постоянному току и чувствительности схемы к разбросу параметров компонентов.

г) Размещение элементов схемы на печатной плате.

д) Интерактивный пошаговый и программный режим отладки с заданными точками останова и учетом реальных временных задержек между узлами схемы.

27. Укажите правильный порядок проектирования печатных плат

а) Графический ввод схем, размещение элементов на плате, трассировка проводников, контроль ошибок в схеме, контроль ошибок на печатной плате.

б) Графический ввод схем, контроль ошибок в схеме, размещение элементов на плате, трассировка проводников, контроль ошибок на печатной плате.

в) Размещение элементов на плате, контроль ошибок на печатной плате, графический ввод схем, трассировка проводников, контроль ошибок в схеме.

28. Укажите, какую информацию не представляет схемная библиотека элементов, используемая в схемном редакторе САПР

а) Функциональная схема элемента.

б) Общие габаритные размеры элемента (ширина и длина).

в) Электрические характеристики элемента.

г) Номера контактов.

29. Укажите, на каком этапе выполняется данная работа: «автоматическая трассировка соединений и/или интерактивная прокладка трасс проводников»

а) Этап создания топологии печатной платы.

б) Этап создания принципиальной схемы.

в) Этап размещения элементов на печатной плате

г) Этап подготовки производства печатной платы.

30. К какому типу алгоритма трассировки относится данное определение: «разводят плату, последовательно прорисовывая по одной связи»?

а) Tрассировка с устранением конфликтов.

б) Последовательная трассировка.

в) Параллельная трассировка.

31. К какому термину относится определение: «создание графического образа элемента, позволяет заносить дополнительную информацию об элементе (упаковочную информацию)»?

а) Технологический редактор печатных плат.

б) Менеджер библиотек.

в) Схемотехнический редактор.

г) Отладчик принципиальных схем.

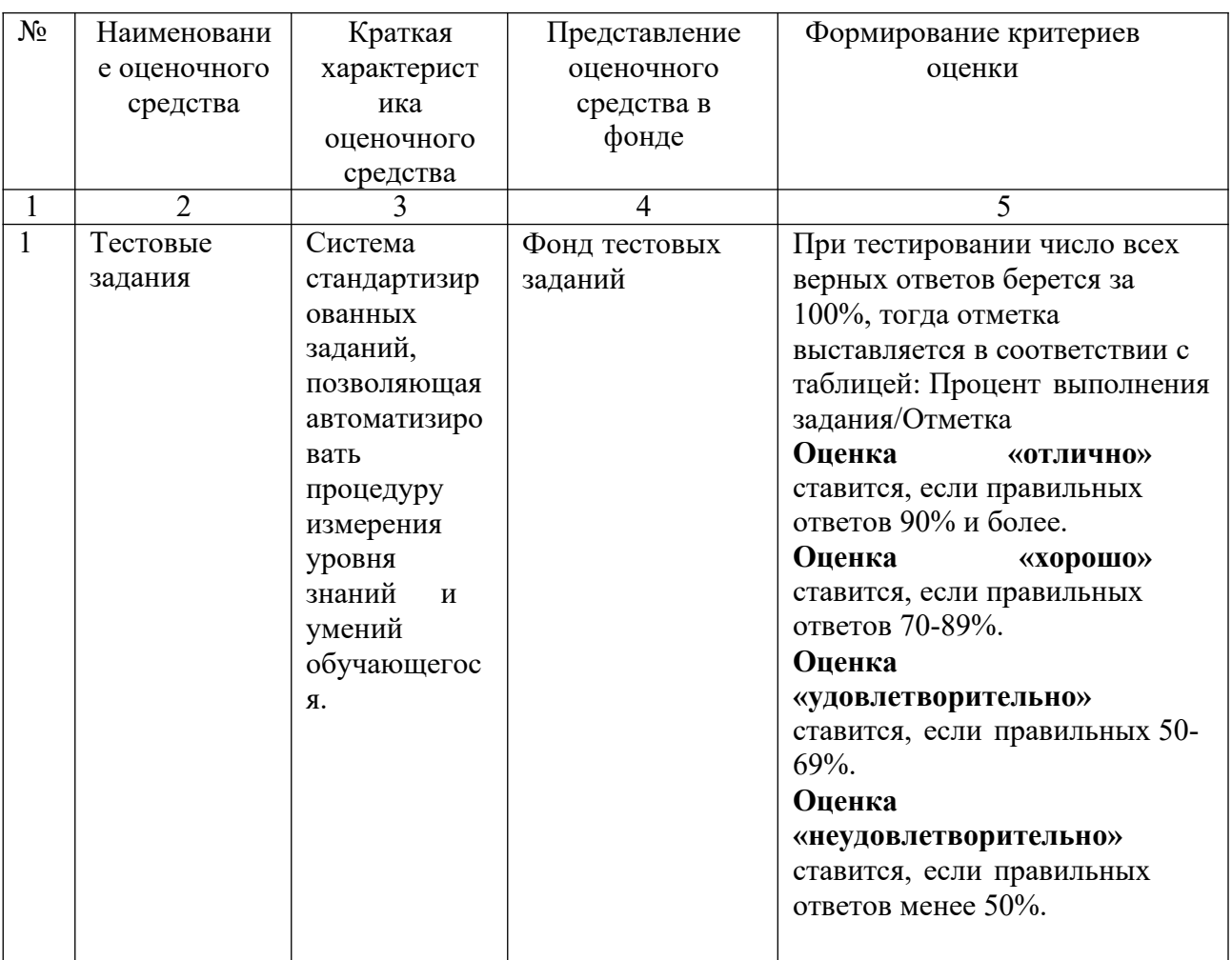

### **Перечень оценочных средств**

## **КРИТЕРИИ ОЦЕНКИ**

Критерии оценки тестового задания формируются следующим образом:

- при проверке заданий закрытого типа с указанием одного варианта ответа выставляется **1 балл** за правильный ответ.

- при проверке заданий открытого типа с указанием правильного варианта ответа выставляется **2 балла** за правильный ответ; 0 баллов за неверный ответ;

- при проверке задания открытого типа с указанием развернутого варианта ответа выставляется **3 балла** за правильный ответ; **2 балла** за правильный ответ с незначительными недочетами; **1 балл** за ответ, имеющий существенные недостатки, но при дополнении ответ может стать правильным; **0 баллов** за полностью неверный ответ.

- оценка «отлично» выставляется студенту, если набрано 100%-93% баллов;

- оценка «хорошо» - 92%-73% баллов;

- оценка «удовлетворительно» - 72%-56% баллов;

- оценка «неудовлетворительно» - менее 55% баллов.

## **Критерии оценки дифференцированного зачета по дисциплине**

## **Оценка «отлично»:**

- систематизированные, глубокие и полные знания по всем разделам учебной программы, а также по основным вопросам, выходящим за ее пределы;

- точное использование научной терминологии (в том числе на иностранном языке), стилистически грамотное, логически правильное изложение ответа на вопросы;

- безупречное владение инструментарием учебной дисциплины, умение его эффективно использовать в постановке и решении научных и профессиональных задач;

- выраженная способность самостоятельно и творчески решать сложные проблемы в нестандартной ситуации;

- полное и глубокое усвоение основной и дополнительной литературы, рекомендованной рабочей программой дисциплины;

- умение ориентироваться в теориях, концепциях и направлениях по изучаемой дисциплине и давать им критическую оценку, использовать научные достижения других дисциплин;

- творческая самостоятельная работа на практических, лабораторных занятиях, активное участие в групповых обсуждениях, высокий уровень культуры исполнения заданий, призовое место на студенческой Олимпиаде.

## **Оценка «хорошо»:**

- систематизированные, глубокие и полные знания по всем поставленным вопросам в объеме учебной программы;

- использование научной терминологии, стилистически грамотное, логически правильное изложение ответа на вопросы, умение делать обоснованные выводы;

- владение инструментарием учебной дисциплины (методами комплексного анализа, техникой информационных технологий), умение его использовать в постановке и решении научных и профессиональных задач;

- способность самостоятельно решать сложные проблемы в рамках учебной программы;

- усвоение основной и дополнительной литературы, рекомендованной рабочей программой дисциплины;

- умение ориентироваться в основных теориях, концепциях и направлениях по изучаемой дисциплине и давать им критическую оценку с позиций государственной идеологии (по дисциплинам социально-гуманитарного цикла);

- активная самостоятельная работа на практических, лабораторных занятиях, систематическое участие в групповых обсуждениях, высокий уровень культуры исполнения заданий.

## **Оценка «удовлетворительно»:**

- достаточно полные и систематизированные знания в объеме учебной программы;

- использование необходимой научной терминологии, стилистически грамотное, логически правильное изложение ответа на вопросы, умение делать обоснованные выводы;

- знание части основной литературы, рекомендованной рабочей программой дисциплины;

- использование научной терминологии, изложение ответа на вопросы с существенными лингвистическими и логическими ошибками;

- слабое владение инструментарием учебной дисциплины, некомпетентность в решении стандартных (типовых) задач;

- неумение ориентироваться в основных теориях, концепциях и направлениях изучаемой дисциплины;

- пассивность на практических и лабораторных занятиях, низкий уровень культуры исполнения заданий.

## **Оценка «неудовлетворительно» («незачтено»)**:

- фрагментарные знания в рамках образовательного стандарта;

- знания отдельных литературных источников, рекомендованных рабочей программой дисциплины;

- неумение использовать научную терминологию дисциплины, наличие в ответе грубых стилистических и логических ошибок;

- пассивность на практических и лабораторных занятиях, низкий уровень культуры исполнения заданий.